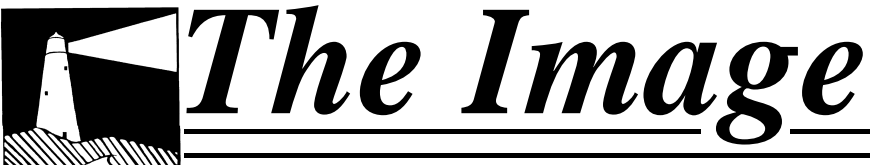

*THE NEWSLETTER OF THE COASTAL CAMERA CLUB*

## December 2009

#### INSIDE THIS ISSUE:

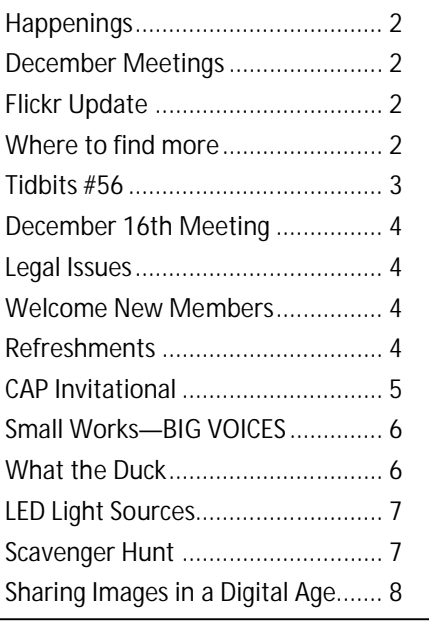

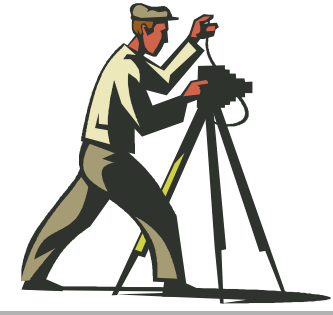

Coastal Camera Club

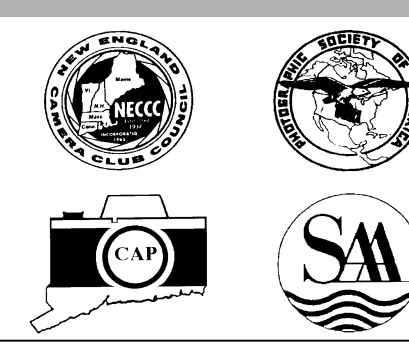

### **VIEW FROM THE BOARDROOM**

*By Bill Boeckeler*

Photography has always been a passion of mine. For me, however, there is a problem with photography. Much of it requires various amounts of walking. Since I find myself gradually loosing a battle with the Law of Gravity I am being forced to develop an interest in a type of photography that doesn't require very much mobility. Close up and macro seems to be the solution.

I refer to both types loosely as macro. The range is close up photography of small subjects that are recognizable, such as flowers and leaves to photography of very small subjects such as small bugs to even smaller subjects that can only be recognized by macro geeks. The amount of potential subjects is almost infinite; flowers, bugs, fabrics, hair, crystals, etc, etc, etc.

When doing macro photography, one can get immersed in an entirely different world that you may recognize. By going even closer one can find other worlds that may be so different from the one up above that they appear unreal. Those worlds have something for all photographers especially those with a fertile imagination and who enjoy working in a world that appears to have the potential for abstract photography.

To me, some of the shapes and textures and other details are fascinating as are the colors and combinations of such. The appearance of those elements can be improved upon if one has control over the shooting environment such as the lighting and the position of the subject. I have control. Such control, coupled with the visual nature of some macro images, allows for a considerable degree of creativity without the need for excessive digital enhancement. As far as macro image capture is concerned, I practice what I term as "defensive photography". I let paranoia dictate precautions to ensure image quality, proper depth of field and no camera shake during exposure.

The part of the process I enjoy most is what I do when I get the images in the computer. I won't bore you with the details. All I will relate is that I do most global editing in Adobe Camera Raw and most local editing in Photoshop.

All this can be done with a minimum of staggering and stumbling. And, it is fun.

Maybe you should try it.

Merry Christmas and Happy New Year!

#### **O F F I C E R S**

#### **President** Maryann Flick...................860-395-0723 **Vice President**  Louis Secki........................203-533-9568 **Secretary** Richard Dwyer..................203-483-9778 **Treasurer**

Bill Boeckeler....................203-421-3446

#### **C O M M I T T E E S**

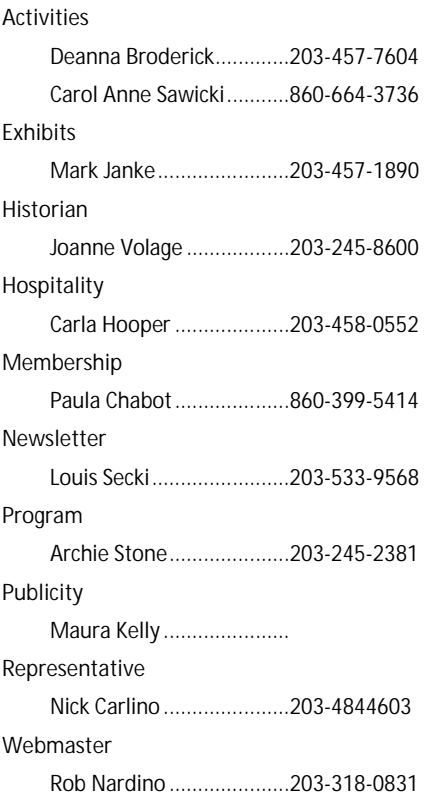

*The Image* is published monthly by the Coastal Camera Club. We welcome all members to contribute to the newsletter. The deadline for submissions is the third Friday of the month. Please e-mail all submissions to Louis Secki at lou.secki@gmail.com.

Membership dues for the Coastal Camera Club are:

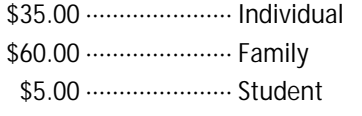

*December 2, 2009*

Coastal Camera Club's Scranton Library Exhibit Opening, 7:00pm— 9:00pm. This exhibit runs from Dember 2, 2009—January 2, 2010

*December 18, 2009—March 21, 2009*

The shoreline arts alliance and the Women and Family Life Center are presenting Small Works—BIG VOICES Art Exhibition. See page 6 of this newsletter for more information.

#### *Remember*

Check www.coastalcameraclub.org for more updated information on all activities.

#### Happenings | December Meetings

*December 2nd*

Scranton Library Exhibit Opening

*December 16th*

Pot Luck Christmas Party and digital presentation of members work from various club activities. **Informal one on one critique at 6:30 pm.**

### Places to find out more.

There are a few places to find out more information about the club, rules, activities and anything else you were afraid to ask.

Www.coastalcameraclub.org—the official club website

Www.coastalcameraclub.wordpress.com—Club Blog

Public.me.com/lou.secki—site to download files relating to the club.

### Flickr Group Update—December 2009

The assignment for December is "By the side of the road." Have fun, go out and take images of anything that is "By the side of the road" to you. All I ask is that you add the best three images to the Coastal Camera Club group pool on flickr.com.

Don't forget about the critique thread on the Coastal Camera Club group.

The Coastal Camera Club meets at 7:00pm on the first and third Wednesdays of the month at The Depot Meeting Center on Route 79 in Madison, Connecticut.

### Tidbits #56—David Middleton Part 1

By Archie Stone Major editing by Mark Janke

#### **David Middleton Part 1**

At Mark's suggestion I am breaking the David Middleton notes into four parts. Mark was right in that there was too much information and it fell into four distinct groups. So here is the reworked article and yes, you will have to wait till March to read them all.

For the two of us that attended the Charter Oak Photographic Society seminar with David Middleton, it was an interesting and informative day. For those that did not, you missed out on some wonderful jokes and some interesting information

David Middleton is a professional photographer currently residing in Vermont. He has been in the business of nature editorial photography for 25 years, making a living selling images and articles to photo magazines and images to book publishers, card sellers and puzzle makers. He has been teaching and leading workshops for 10 years and is now one of the major players in Photographers Alliance Workshops (www.paworkshops.net). He and a group of like minded tour and workshop leaders formed the alliance after getting fed up with the way other workshops were being run. The biggest change, the workshop leaders do not carry their camera and shoot during the workshop, the primary goal is working with the participants.

His philosophy on photography is "is it good enough", with the question being, what is the image to be used for? If it is a record shot, then it need not be the same quality as a photo used to illustrate a book or a magazine article and they need not be of the quality for a fine art print. The outcome is that you, the photographer, decide the usage and then shoot appropriately. I have heard this said by others and my take is you shoot for the highest use you ever think you will be using, as there is nothing worse than having a great image but because of camera shake or bad depth of field or low resolution it will never be printable above 5x7. But on the other hand, speed and spontaneity may be more important for a particular shot.

"Photography is a process of thinking, slow and deliberate thinking"

"Technique is more important than anything else but light." He uses Nikon, middle of the pack bodies and lenses, and concentrates on his technique.

"Digital = seduction for sloppiness", or I can always fix it on the computer. You still need that good camera technique whether film or digital.

Getting it right in the camera beats sitting at the computer any day of the year. He has a three minute rule in that if he can not fix the image in three minutes out it goes. He took many jabs at Scott Kelby, at the same time lauding him for his great skills with Photoshop. He takes this philosophy to the point of cleaning up a close-up scene by removing unwanted items such as twigs, leaves and dirt rather than trying to remove them in the computer. Now that he is shooting digital, he leaves a little room in the view finder, around the edge of the image he is trying to capture. He does this because the view finders do not show 100% of the capture. This way he is not surprised by twigs or telephone poles growing out of people's heads. He will then do the final crop on the computer.

"Don't photograph the paragraph or the compound sentence". "Photograph the phrase", a two or three word phrase. If you use the word "and" in the phrase then you have another photograph. An example would be light on the trees and the sky and the water. This would be two or three photos or an overview image. Tree reflections would be one photo. When you come upon a scene "…ask what you like in or about the scene and then capture only that." If you like two or twenty things in the scene then capture each one separately. This is another way of saying simplify the image.

"People enjoy a good picture, but love a great story". "Become a story teller", whether in a single image or a group of images. He likes to shoot an overview, followed by a series of intermediate images followed by close-ups or macros. In this way, he gets total coverage of his subject and it makes it easier to tell the story with a group of images.

*(Continued on page 5)*

### December 16th Meeting

The December 16<sup>th</sup> meeting is our annual Potluck dinner and we will be showing images from the various club activities. For the Potluck part please bring a favorite dish to be shared by all. It can be an appetizer, main course, salad or desert. The club will furnish the beverages.

We will also be showing digital images from the various club activities over the past year. This is a show and tell session where each member will be able to show their work and give a "short" comment or two on what they were doing and what they were trying to achieve. For new members and members who have not participated in the club activities then send in a few of your images that you like instead. Please limit the number to 5 images and use the club digital sizing and naming criteria, which can be found on the website (www.coastalcameraclub.org) Send the images to ccc.images@gmail.com. subject line "Potluck".

As this is the second meeting of the month we will hold our informal critique. For new members you may bring in any print, from 4x6 up to show to other members for feedback. Be sure to show it to more than one member as you would be surprised, or maybe you won't at the divergent opinions.

#### Legal Issues

*By Archie Stone*

At the last meeting the issue of when and where you can take photos came up. In Tidbits 53 and 54 I addressed these issues. If you do not have those articles, Images, September and November I think, send me an e-mail and I will send you a copy. My e-mail is dine rock@snet.net and be sure and use a subject line "tidbits".

There is a one page guide written by Attorney Krages that can be downloaded at, www.krages.com/ThePhotographersRights.pdf . In tidbits 53 I gave the wrong URL, sorry. If that link will not work go to www.krages.com and click on the photography and arts link.

### New Member Welcome

The Coastal Camera Club would like to welcome the following new members:

Sally Perreten Ellen Wagner Steve Angelo

#### December Meeting—Refreshments

Each meeting, one or two club members will be responsible for bringing a tasty treat for us. Beverages, cups and paper goods are supplied by the club and brought each meeting by the hospitality chair.

*December 2nd*

*Scranton Exhibit—Everyone Brings Something*

*December 16th*

*Pot Luck—Everyone Brings Something*

*(Continued from page 3)*

In addition to telling a story he also feels that you can try and photograph a "concept". Some examples he gave were, transition, strength, weakness and place. This is a good way to start to learn how to photograph a project. To tell a story you must learn all you can about the subject. Read and study first. Get intimate with the subject. Start with establishing (area) shots, then intermediate, then close-up or macro. He will review the images he has done for a story or concept, see what is missing and then fill in the blanks.

He said a number of times, shoot locally. You can get there in all types of weather and visit in all seasons. You can go for a short period of time, for a few hours or the whole day and you can go back and re-shoot to correct flaws. You learn the area intimately which allows you to see more images. He believes that you will get your best images this way.

If you are in a new location, he believes you should stop, look and listen. Walking around and exploring for a few hours or days before picking up the camera will let you see first and discover the area. He also recommended in a new area, especially when on sensory overload, that you reverse the shooting process by starting with the close-up or macro and then progressively enlarging the scene. By doing so you will better adjust to the area.

To be continued.

#### CAP Connecticut Camera Club Invitational Salon

The club entered the Invitational for the first time this year. Those wishing to participate brought their images to the first November meeting where the members then voted for their favorites. Under the CAP Invitational rules we had to submit one image from each maker. As we are classified as a small club we could then make up the needed numbers by using more than one image from the submitters. As we only had five makers we selected each submitters highest scoring image and then the next highest scoring image from the remaining. In both the print and digital categories a second image of Mark Janke was selected.

The following prints were entered;

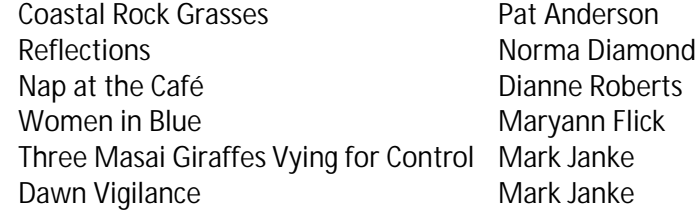

The following digital images were entered;

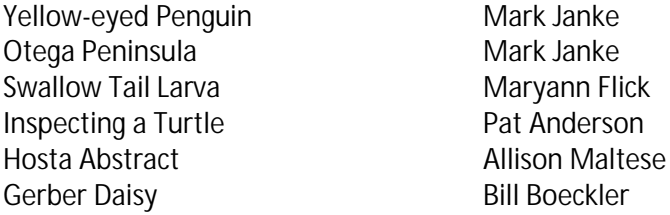

In the print category Mark's Giraffes tied for second with 26 points, but as there were cash prizes for first and second place the tie had to be broken, regrettably not in Marks favor as he was awarded third place. Of the 9 clubs entered into the print category we were  $7<sup>th</sup>$  overall. Not bad for our first time.

In the digital category we had no one earn an Award of Merit, but we fared better as a club. Of the 10 clubs entering we were in  $6<sup>th</sup>$  place.

### Small Works—BIG VOICES Art Exhibition

**Shoreline ArtSpace Series**

*Small Works – BIG VOICES* **Art Exhibition**

December 18, 2009 – March 21, 2010

*CALL TO ARTISTS*

The Shoreline ArtSpace Series is a collaboration between the Shoreline Arts Alliance and Women & Family Life Center featuring rotating, themed exhibits that celebrate the creativity, expression and voices of local visual artists. Its mission is to encourage the public to view the art and to visit the historic center of Guilford, as well as to promote the services and programs of the Shoreline Arts Alliance and the Women & Family Life Center.

Submissions are being accepted from *women* artists to participate in the first of this series, *Small Works – BIG VOICES.*

Selected works will be on exhibit for a period of three months at:

**Carriage House Gallery**

**Women & Family Life Center**

**96 Fair Street**

**Guilford, CT 06437**

**Submission Guidelines**:

Entry must be submitted digitally (low resolution .jpg) for jurying to info@shorelinearts.org Emailed entry should include "Small Works Exhibition" in Subject line & artist's name and contact information in message Entry must consist of at least 2 works and no more than 5 works of art (works may have to be emailed separately) Entry Deadline: December 10 Accepted artists contacted by: December 14 Accepted artists need to provide a typed artist statement on 8½" x 11" paper Drop off date for original art: December 16, 6 – 8pm (Artwork should have artist's name & contact info on the back) Works must be suitably framed, priced and ready to hang, sizes 8" x 10" or smaller Exhibition Dates: December 18, 2009 through March 21, 2010 Opening Reception Date: Friday, December 18, 6 – 8pm Show Closes: March 21, 2010 Pick Up Art: March 22, 2010, 6 – 8pm

In lieu of entry fee participating artists will be required to provide refreshments for the Opening Reception and/or volunteer to Gallery Sit.

A 20% commission will be retained by the presenting organizations on all sales. *For questions or information: info@shorelinearts.org*

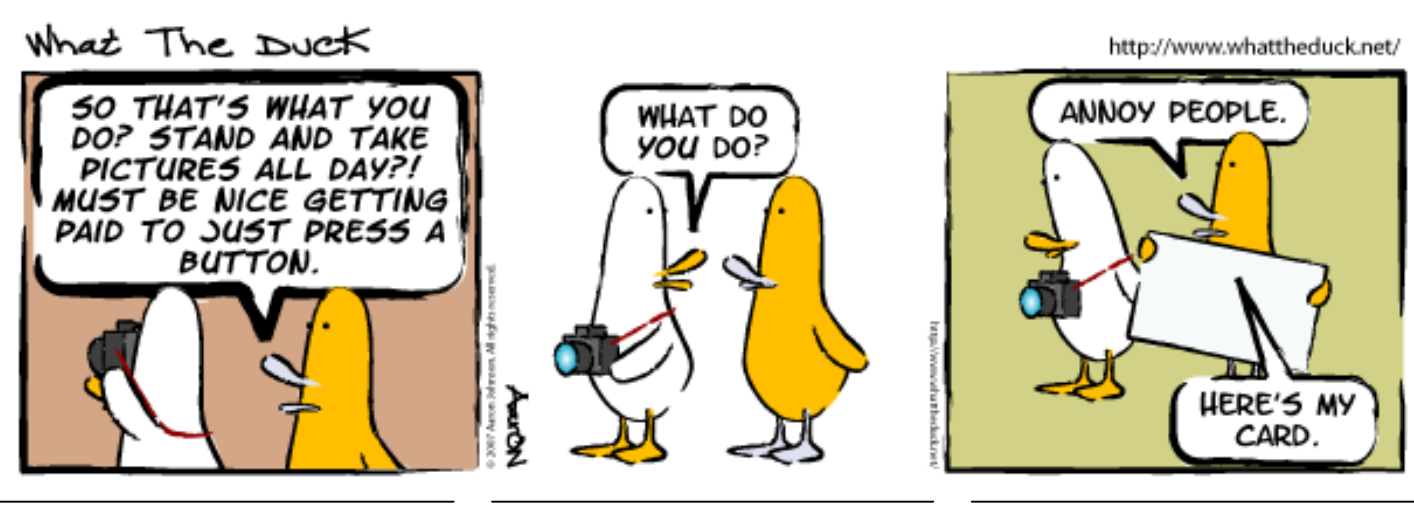

*A Publication of the Coastal Camera Club Page 6*

#### LED Continuous Light Sources

While at the CharterOak Seminar, Hunt Photo had what appeared to be an interesting light source for close-up work.

The first, Litepanels Micro (\$300) is a daylight balanced LED light with a dimmer switch that mounts on the camera hot shoe. It operates with four AA batteries, has a swivel mount to allow the light to be pointed down and has a nice list of accessories. The second, Dot Line Corporation, DLC Dslr and Video Light (\$100) looks a lot like the Litepanels Micro without the dimmer switch.

As it seemed like an interesting light source for close-up work, continuous (what you see is what you get), cool, as in it doesn't get hot, and movable, as you do not need to be connected to the camera to use it, I decided to investigate a little further. The end result, I would not buy one. www.bhphotovideo.com had 18 reviews on the Litepanels Micro, none of them good. The biggest complaint, the swivel connection that would not hold the light in place and the cheap plastic case.

While the DLC comes with a mounting bracket it too has a plastic case and looked to be of inferior quality. If you do decide this may be something you are interested in I would go to a store and check it out. Hunts Photo, Hadley Mass has both, Adaroma, NY, NY, has the DLC and B and H Photo, NY. NY, has the Litepanels Micro.

### 2009-2010 CCC Scavenger Hunt

As you know from the club schedule we are going to show the results of this year's scavenger hunt at our last meeting on June 2, 2010. To be able to do this we need to have images to judge. You will see a reminder like this in ever newsletter right up to the entry deadline.

Here are the categories for the scavenger hunt (good luck and be creative):

- 1. Shallow Depth of Field
- 2. Blue

- 3. Soft
- 4. Home Sweet Home
- 13. Decay
- 
- 6. Insect 7. Furry
- 8. Sharp

**The entry deadline is April 30, 2010.** It seems far off but it's not so start planning now. The file must be named as follows: #\$lastname\$firstname\$title.jpg.

- $\bullet$  The "#" is the category number
- "Last Name" and "First Name" are the names of the maker
- "Title" is just what it sounds like, the title of the image.

The files need to be no larger than 1024 wide x 768 tall so they fit in our projector. Images can be smaller or shaped differently if the maker wishes just not larger.

Good Luck!

- Remember folks, this is your club, is there is something you would like to see the club do let us know. There is a whole world out there waiting for us to explore.
	- If there is a place you would like to see us go shooting let the Activities Chairpersons know
	- If you know of a good speaker the club could bring in let the Program Chairperson know
	- If you like to write an article for the newsletter let the Newsletter Chairperson know.

The club can be very accommodating if we know what you want to see and do. We also welcome any help club members can give us. Just ask one of the board members how you can help and I am sure we will come up with something.

10. By The Shore 11. Shinny

9. Enjoyment

- 12. Tiny
- 
- 14. Toys
- 15. Night

5. Technology

### Sharing your images in the Digital Age

Sorry that it has taken me longer than I intended to continue this series, but here goes. After introducing the topic a few issues ago, we are going to dive right into the details this month, in fact we are going to get into one of my favorite topics, electronic sharing. Today, we no longer have to go through the muss and fuss of getting prints made to share our images, they can simply be e-mailed, added into slick slide shows, uploaded to your personal web gallery, added to public photo sharing sites or displayed on a digital photo frame. I am pretty sure most of you have been exposed to at least one these methods of digital sharing and if you have that's great. Hopefully this article will provide you with some incite into the ones you are not as familiar with.

#### **Email**

The first method which comes to mind is email. Just plain old fashion e-mail. (did I really just say that e-mail was old fashion, wow) Anyone who had sent in an image for a club scavenger hunt, digital critique or competition already knows how to do this. I am going to go out on a limb here and say, without doing any research, that every email program used today has the ability to send images. All you need to do is create a new e-mail, write a heartfelt letter to your loved one and then click on the "attach" button choose the photo you want to send and then click send. Within in seconds your photo will be waiting in the inbox of the person you sent it to. This is electronic photo sharing at it's most basic.

#### **Slide Shows**

Another popular method of sharing images is via a slideshow. Today's slide shows are a far cry from the old family slideshows of the past. No longer will friends and relatives have to wait while you haul out the projector, setup the screen, arrange the chairs and dim the lights. Today's slide shows are run on a computer or on your TV from a CD, DVD or even a memory stick in some cases. The images slide across the screen, zoom in and out, music can be played behind them to add to the whole effect. Sophisticated transitions can even be added so that one image will smoothly change to the next which is a huge improvement over the old slide transitions with slide carousels. The only real downside to this is that there is a lot more to putting one of these slideshows together than just dropping the slides into a tray.

Your first few slideshows will probably be relatively simple, you will show the images you want, add a few fancy transitions, maybe a title or two and that's it. However the real magic comes into play when you start to think creatively about your slideshows. Most programs give you access group of effects known as the "ken burns" effects. With these effects you can give the illusion of motion to your images. The popular name of these effects is from the documentary filmmaker, Ken Burns, who used these panning and zooming techniques to give a feeling of motion to still images he used in his documentary movies. The good news is that we can use them in our slideshows and you're your still images new life and a very professional look. Here are a couple of creative things to try:

- Zooming into a landscape shot, so that the focal point of the zoom is the subject of the next image in the slide show works well.
- Panning across a picture of a bird in flight or a person running will give the illusion of motion to the image.
- Create multiple versions of the same image and make changes to each one, then show them in sequence. I like to do this with a color and a black and white version. With the right transition this looks really nice. Play around with other things like some of the creative filters in Photoshop for one of the versions.
- Try combining a couple of techniques for even more creativity.

Once you get a finished slide show with title screens and music behind the images you can really wow your friends. These types of shows are really engaging for the audience because they give you images, motion and sound. I find this is one of the most rewarding ways to share your images.

Whether you work on a windows PC or on a Mac there are many tools to achieve the same result but two programs really stand out. On the Windows side the program to use is ProShow Gold (www.photodex.com). For \$69.99 you get a full featured slide show program that lets you create amazing slideshows with little effort. ProShow Gold allows you to add borders, titles, motion effects, and transitions to your collection of images. Once you drop in a soundtrack behind it the show can be ready to share. ProShow gold has over 40 different output formats to choose from so you will usually find the one that fits your needs. On the Mac side of things the program of choice is FotoMagico (www.boinx.com). This program does everything ProShow Gold does on Windows only on the Mac. Inaddition, the new version of Lightroom (its in Beta right now) will have the ability to create a slideshow with music also. At this time I am not sure how full featured this will be, however I thought it was worth mentioning.

#### **Photo Sharing Sites**

Sharing images on the internet is one of the newest and fastest ways to share images. Images you want to share with the world get uploaded to an internet site. There are probably hundreds of different sites for sharing images on the net and they all *(Continued on page 9)*

### Sharing your images in the Digital Age, cont'd...

#### *(Continued from page 8)*

work pretty well. The site which currently boasts the most images is not even a photo-sharing site, it's a social networking site, Facebook.com. I am not saying Facebook is where we should keep all of our pictures, while I have a facebook account and post a few pictures there its not my main online tool for sharing images.

Actually I have three sites where I upload images. Each of the three sites I use; Facebook, MobileMe and Flickr, have different purposes in my photo sharing plan. I use facebook for shots of friends, parties and events I go to. It is a quick and easy way to share images since as I update my facebook page it notifies my friends that I have done so. This way they can go look at the new images I have posted and I don't have to remember to send and email out to everyone to tell them I have new pictures.

The second place I post pictures is to the gallery that is part of my Mobile Me account with apple. The only real difference here is that MobileMe is a little more private. Unless I have given you then address you will not be able to fine my images, I can even password protect albums so that only certain people can view files. Why would I use this instead of one of the other sites? For starters, not everyone is a member of Facebook or other social media services and to view a MobileMe gallery you don't need to be. I have used mobile me to share images of the new house my wife and I are building. If you want to see how it works just go to gallery.me.com/lou.secki/100058.

The last place I share images online is on flickr.com. This is the place where I share the images I am proud of and want share with the world. Unlike Facebook and MobileMe who do many things besides sharing images, flickr's sole purpose in life is to share images. Flickr allows you to interact with photographers all over the world, you can almost think of it like a very big camera club with lots of people you don't know. Flickr has "groups" where like minded people upload photos. Some of these groups are centered around a place or an event, others are created for the love of a type of photo and still others are mini comptetitions or critiques. The coastal camera club even has their own group on flickr (www.flickr.com/groups/coastalcameraclub.)

These are by no means all of the sites available to you. Some others are places like Picassa, SmubMug, PhotoBucket, Zooomr and Photoshop Express. Just "google" the term photo sharing sites and you will find many sites to play with.

#### **Digital Photo Frames**

One of the hottest trends around is loading your images onto digital photo frames. I know you have seen these things. They look like little computer LCD screens and you can hang them on your walls or stand them up on your desk. At first you think, why would I want to spend all that money for a small frame to show a picture when I can print out a larger picture and put it into a traditional frame for a fraction of the price? Well first off the price of these frames has come way down in the last year or so. Second, you can add many photos to the frame and let the frame run a slideshow for you or you can pick and choose different images based on your mood. Some of these frames even play music.

These frames all pretty much work the same way. Images are either loaded into the internal memory of the frame or a digital memory card (the same sort of card you would use in your camera). If you are using the memory card method simply slide into the memory card slot on the frame and tell the frame where to find the images on the card and you are done. Once the images are on the frame, it reads them images and displays them for you. Images can be changed by uploading new images and/or deleting the old ones. Controls are usually buttons on the side or the back of the frame that drives an on screen display, many of the frames today even come with a remote control so you don't even have the leave the couch to change images.

Now, for the ultimate in geekery, I don't want to scare you but some of these digital frames are internet and/or WiFi enabled. That right, instead of going over to the frame, taking out the memory card, loading new images onto the card and then putting it back into the frame you can do it wirelessly. With some frames you simply open the a window on your computer and copy the new pictures over to the frame. Other frames are more sophisticated, they can be setup to access the internet and receive pictures via email or automatically display images from a photo sharing site like flickr. It sounds complicated but it's really not that bad. With this type of a setup you could keep a digital frame setup with up to date picture of loved ones. You would just come home one day find there were new pictures loaded onto your frame.

Overall there is really no excuse not to share images these days. There are too many easy ways to share them with basically anyone. I will challenge everyone to get out there and share images with the world; start your own web gallery, join flickr, send an email with a picture to a friend. Can I be selfish here and suggest the method you choose to share your images should be flickr. Join flickr and then join our Coastal Camera Club Group there and start sharing your images with the rest of us. The more the merrier! Once you start sharing images and see how easy it is I believe you will be hooked. If you have any questions just shoot me an e-Mail at lou.secki@gmail.com and I will try to help you out.

# **Coastal** Camera Club

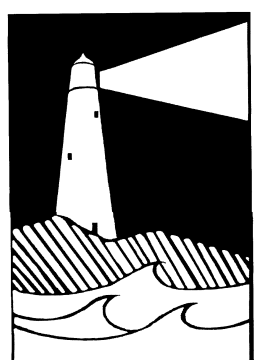

Louis Secki, Editor 400 Goose Lane Guilford, CT 06437

Founded 1990

**First Class Mail**

*The Image* is published by the Coastal Camera Club *Address correction requested*